# **eDesignSuite** The smart way to design your application

EE,

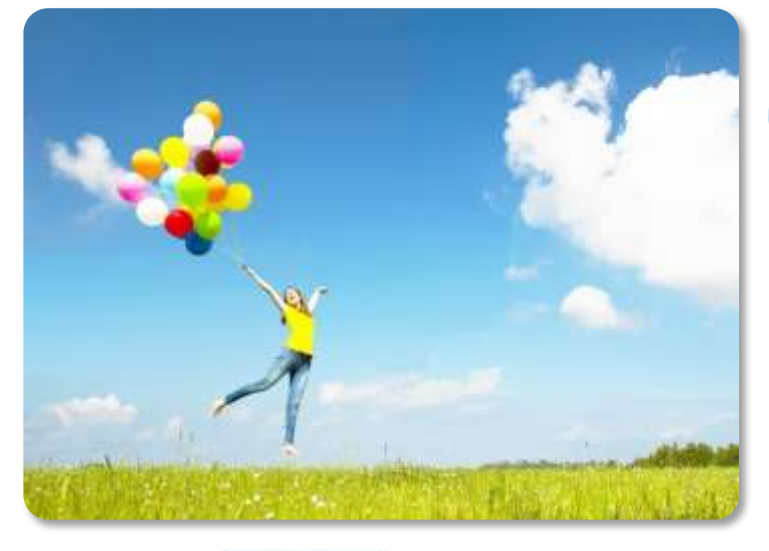

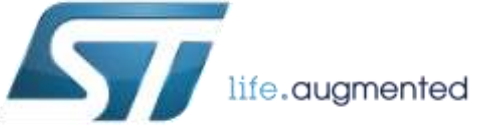

**IMS Systems Lab & Technical Marketing**

April 08th, 2013

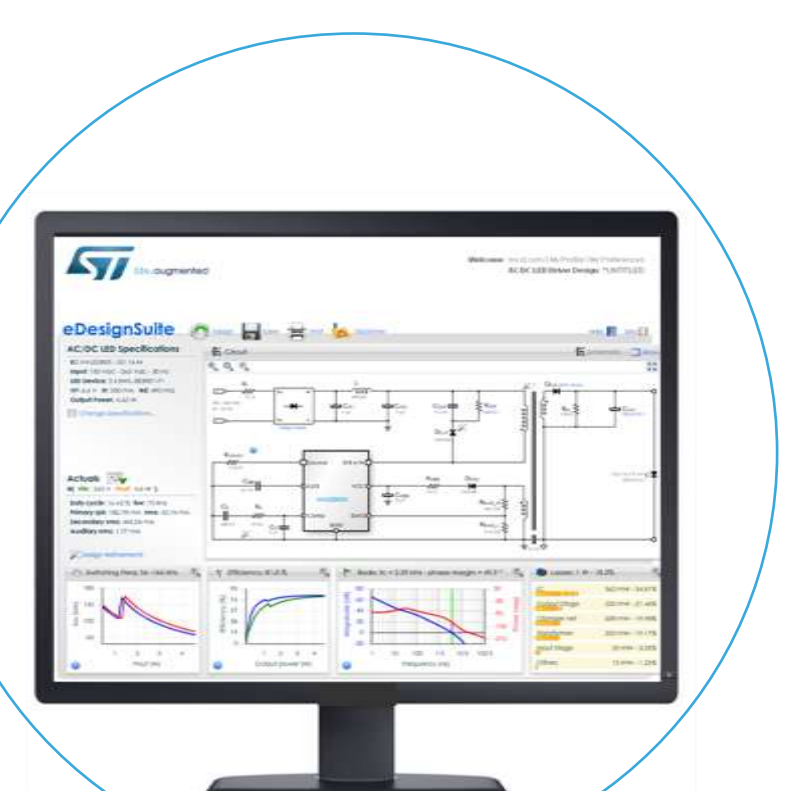

### **Overview**

Main features

Supported applications

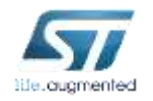

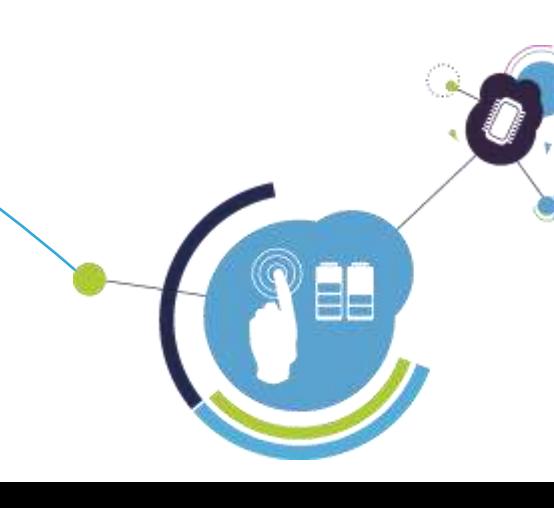

ä.

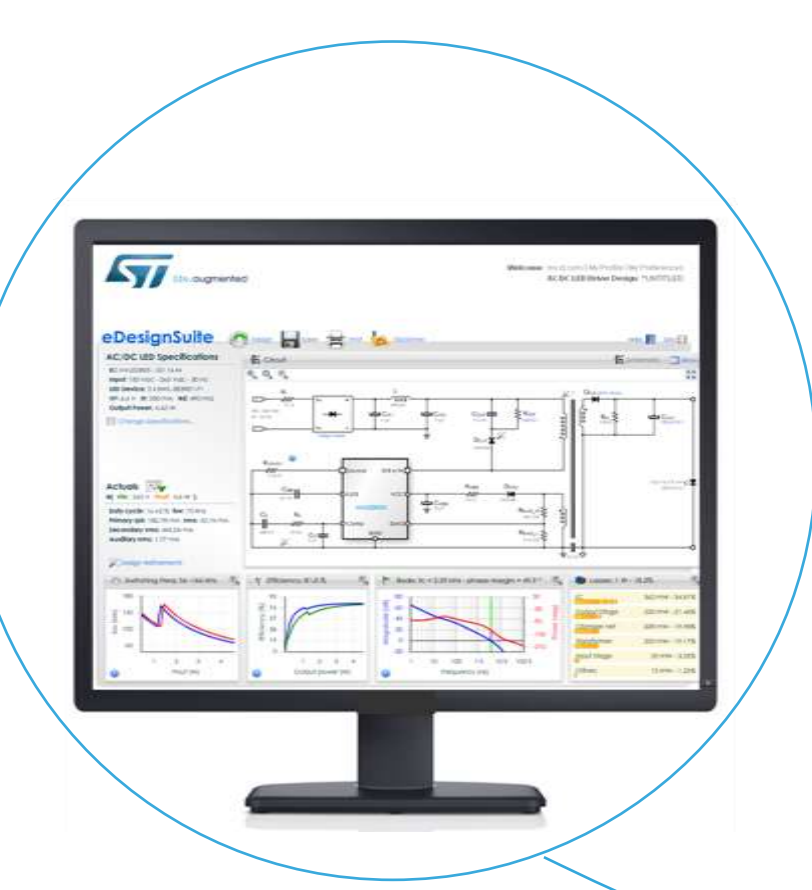

### **Overview**

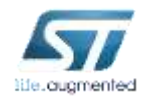

# The application types supported  $\blacksquare$

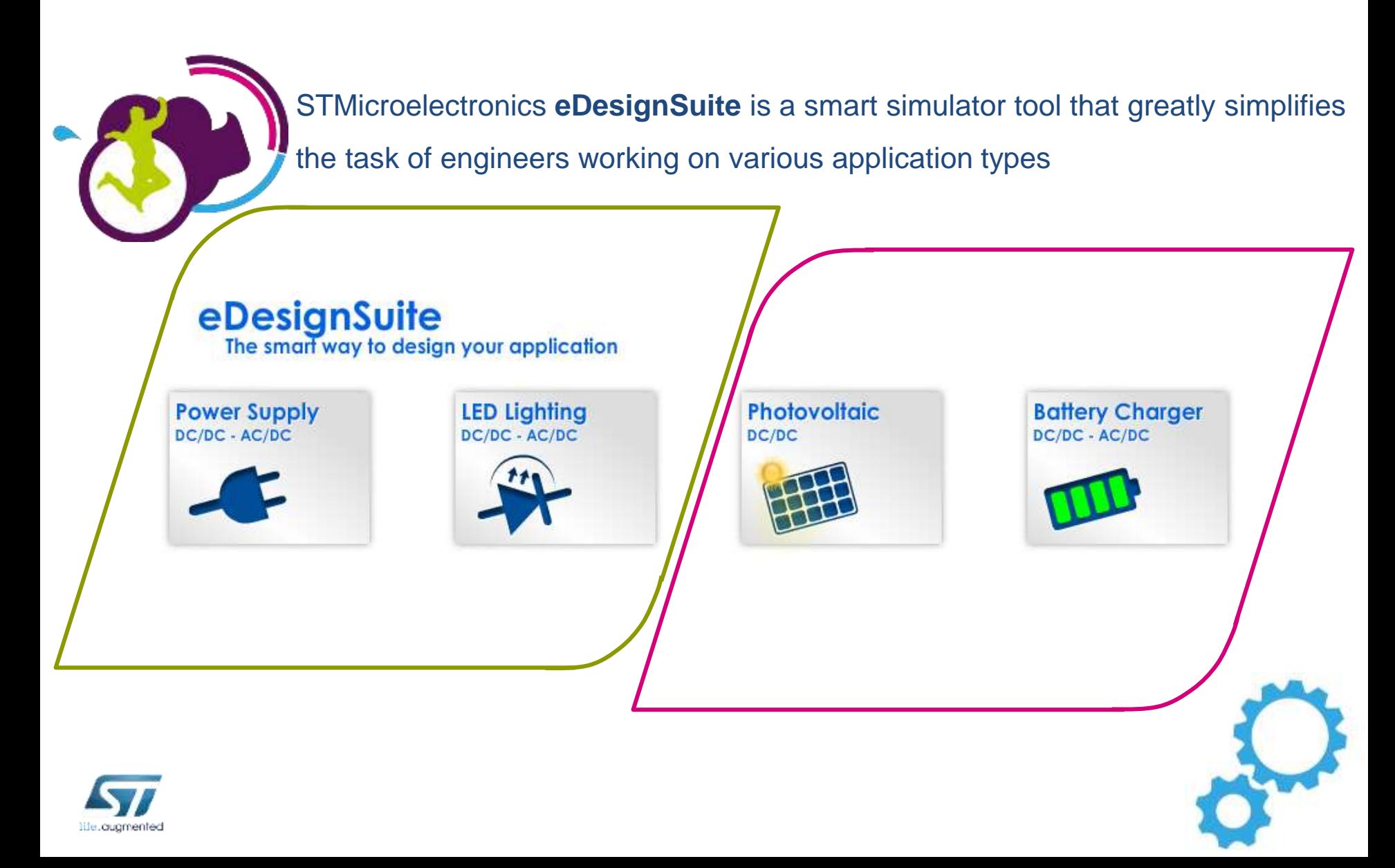

# Connecting to eDesignSuite

### **Quick link** https://myst.com/analogsimulator/

### Login

Sign in to access either my.st.com or STPartner. If you have any issue logging in, please contact us

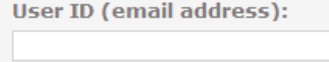

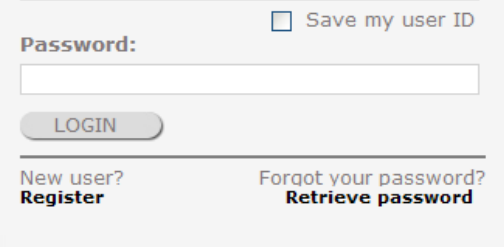

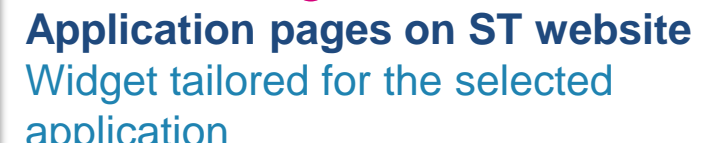

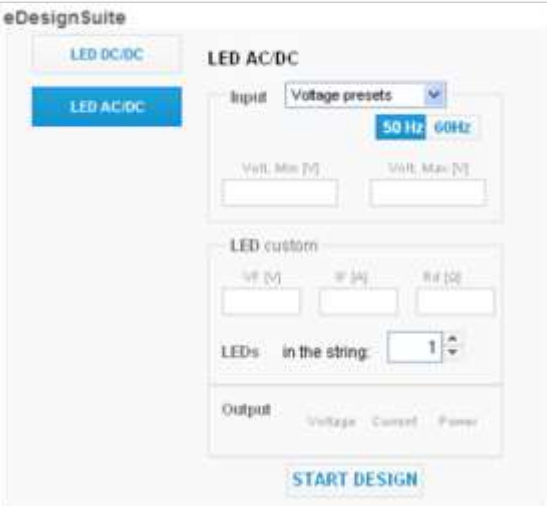

### **Dedicated page on ST website** www.st.com/edesignsuite

### application **Product pages on ST website** Widget tailored for the selected IC

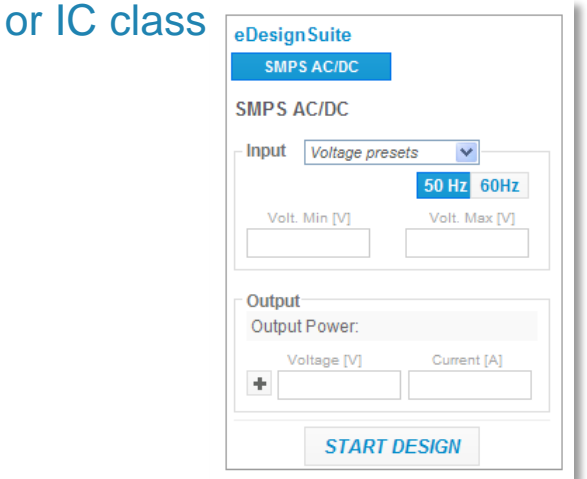

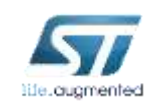

# A complete design in a few steps

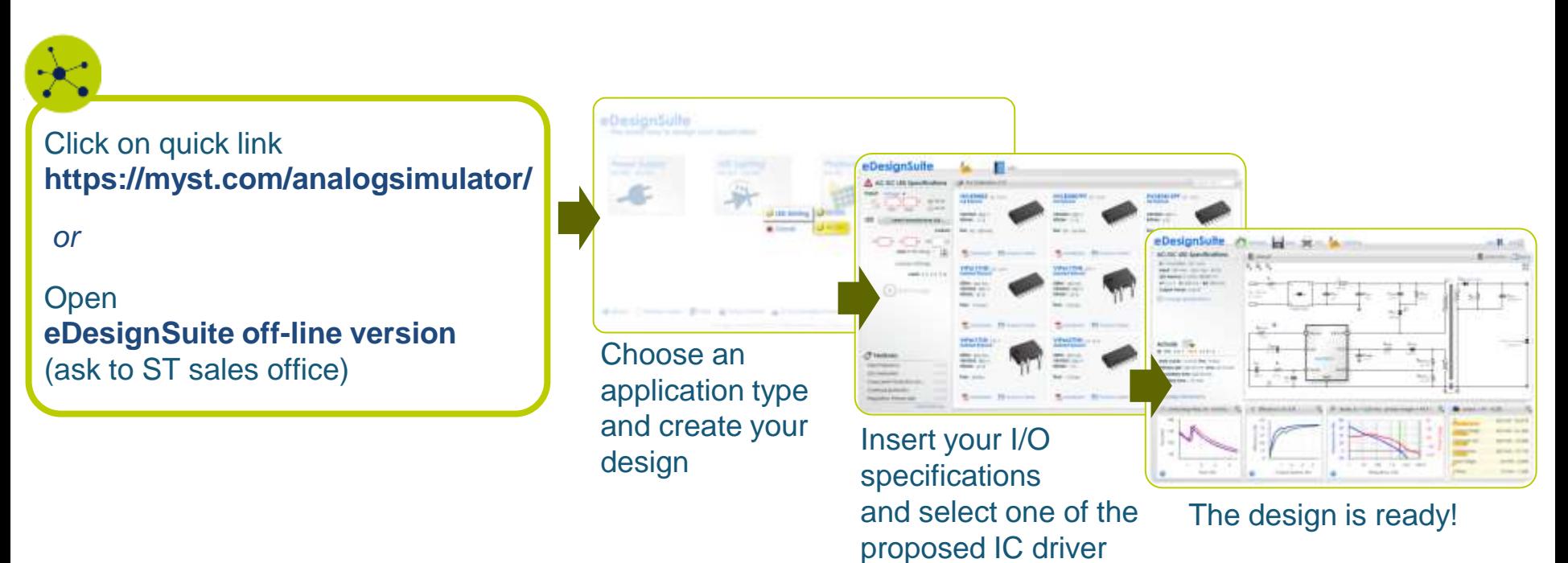

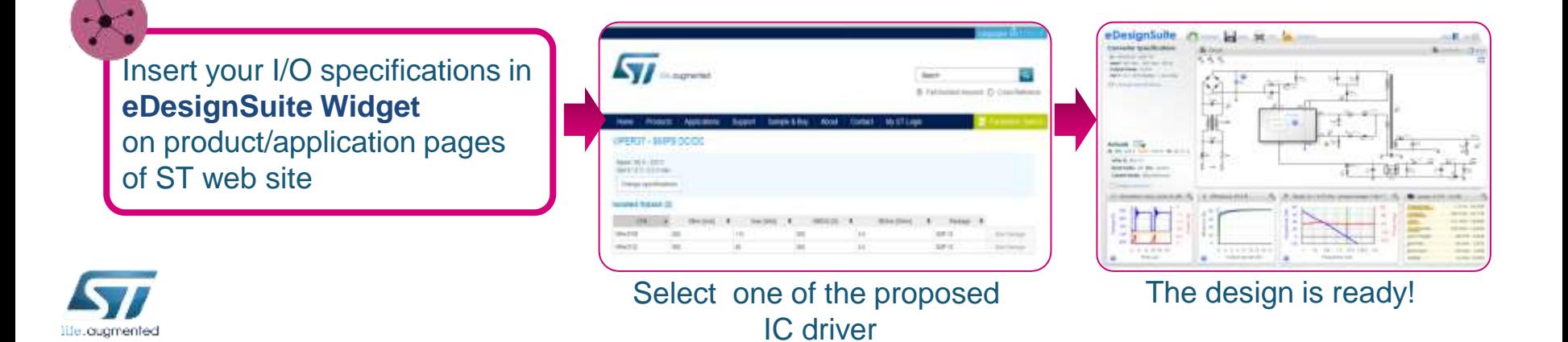

# Helps to select the optimal IC for your needs  $\blacksquare$

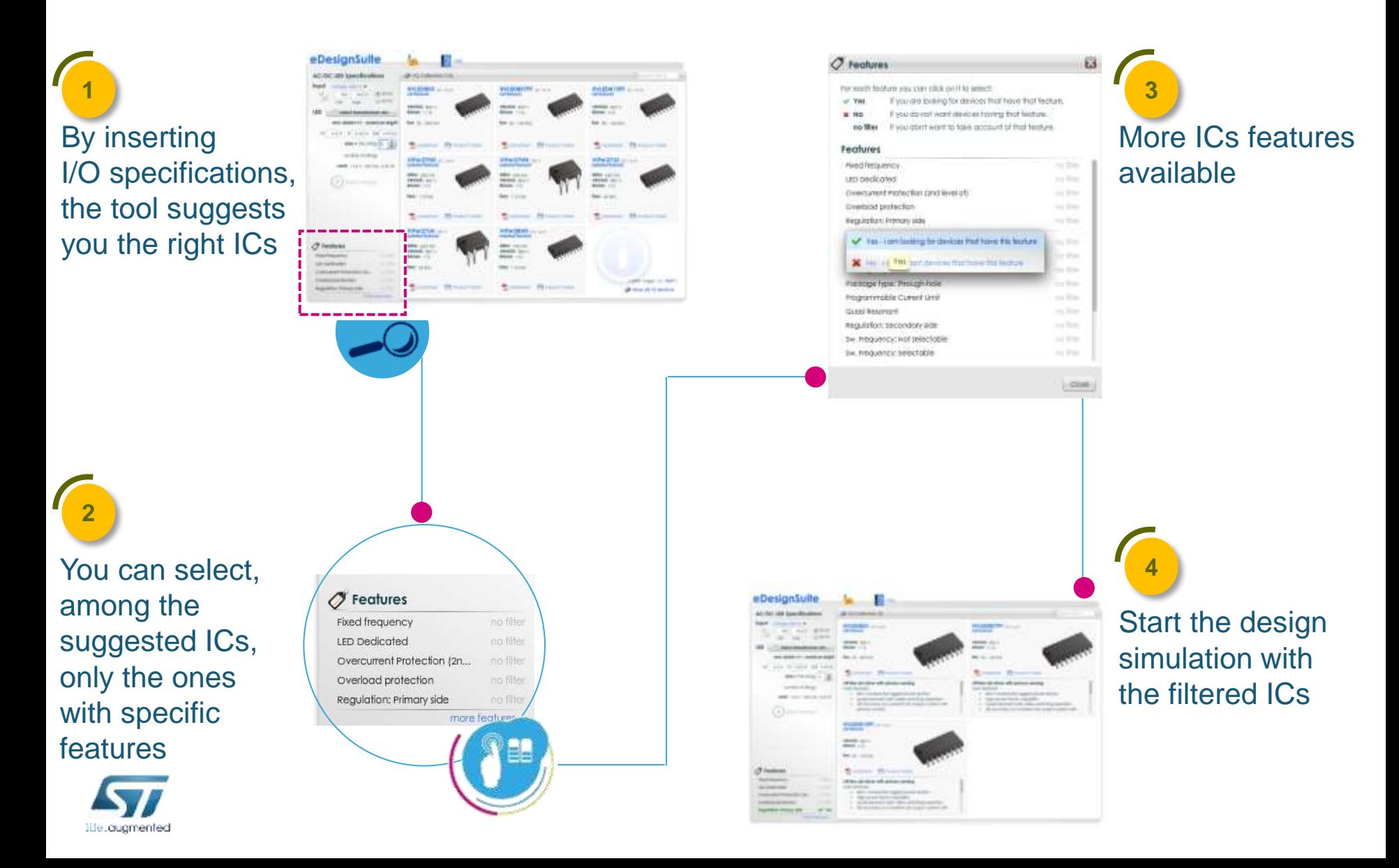

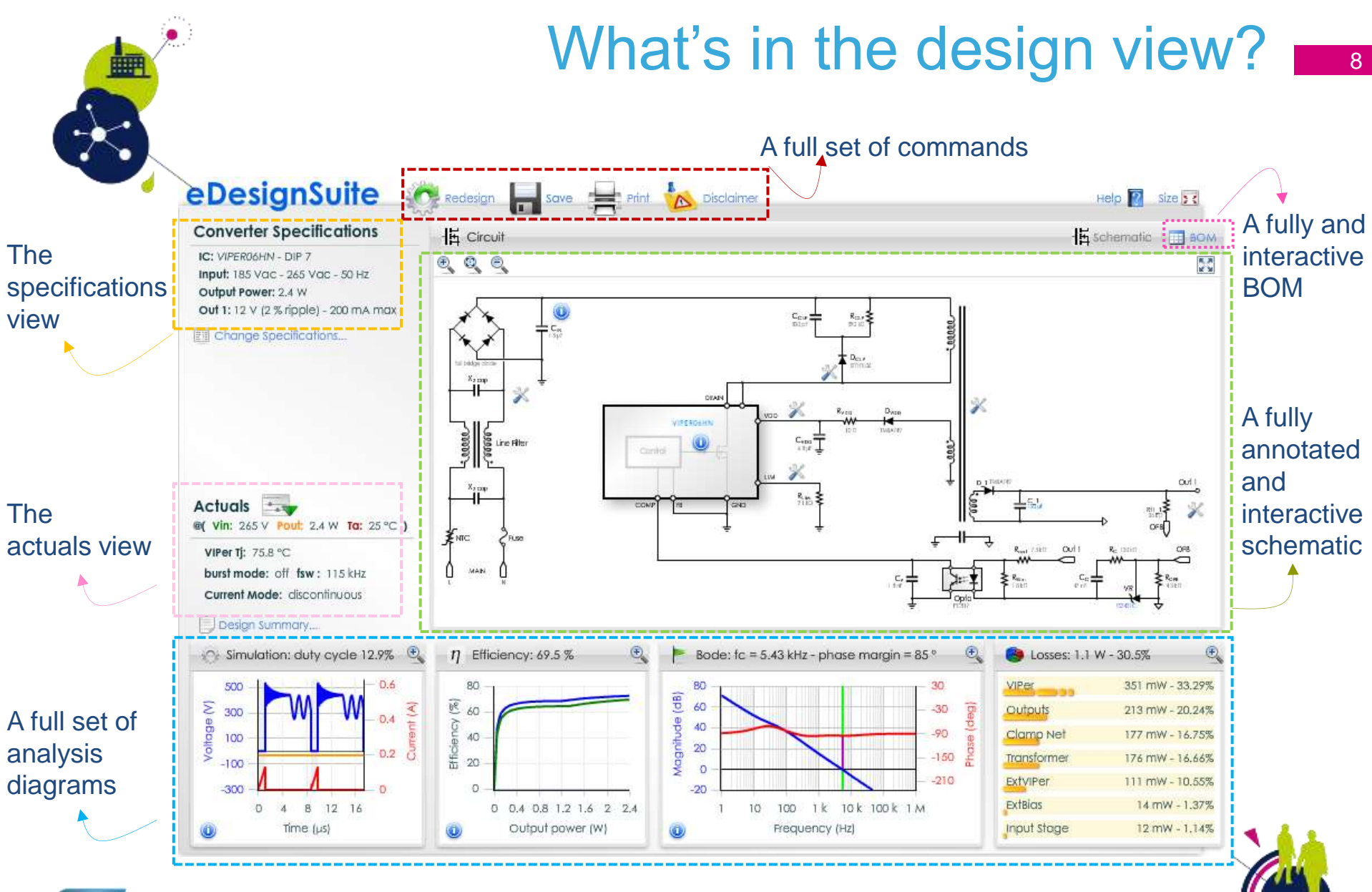

## tife.cugmented

ä.

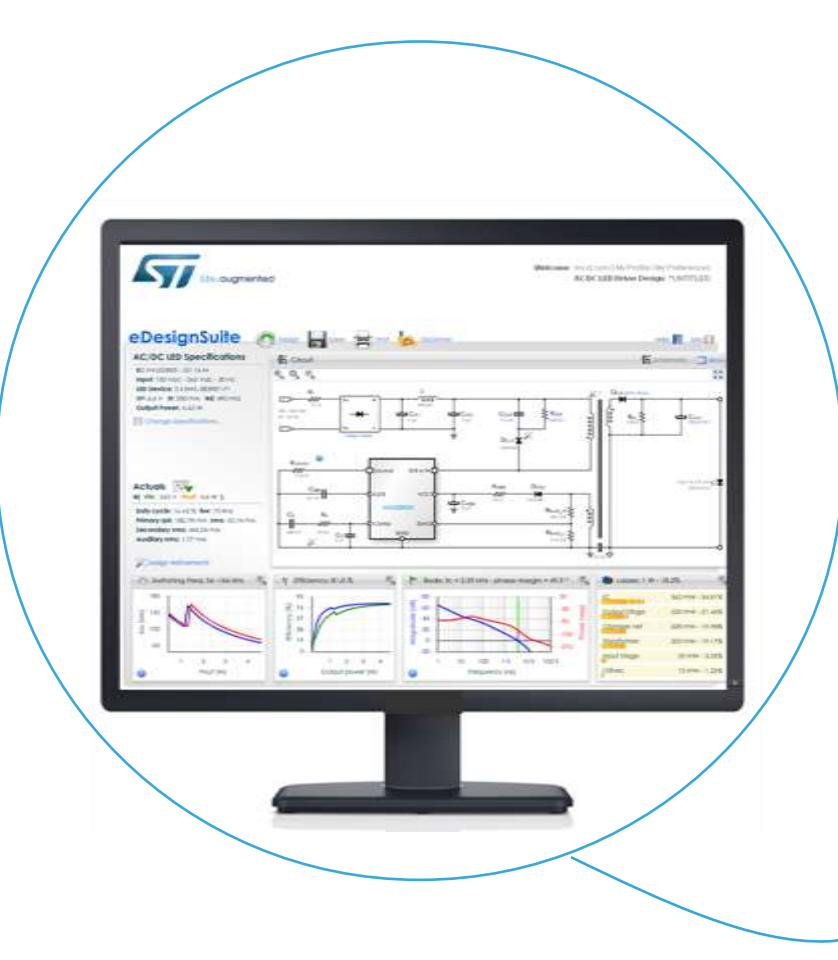

### Main features

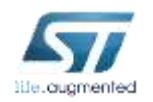

# Evaluate the performance of your design  $\Box$

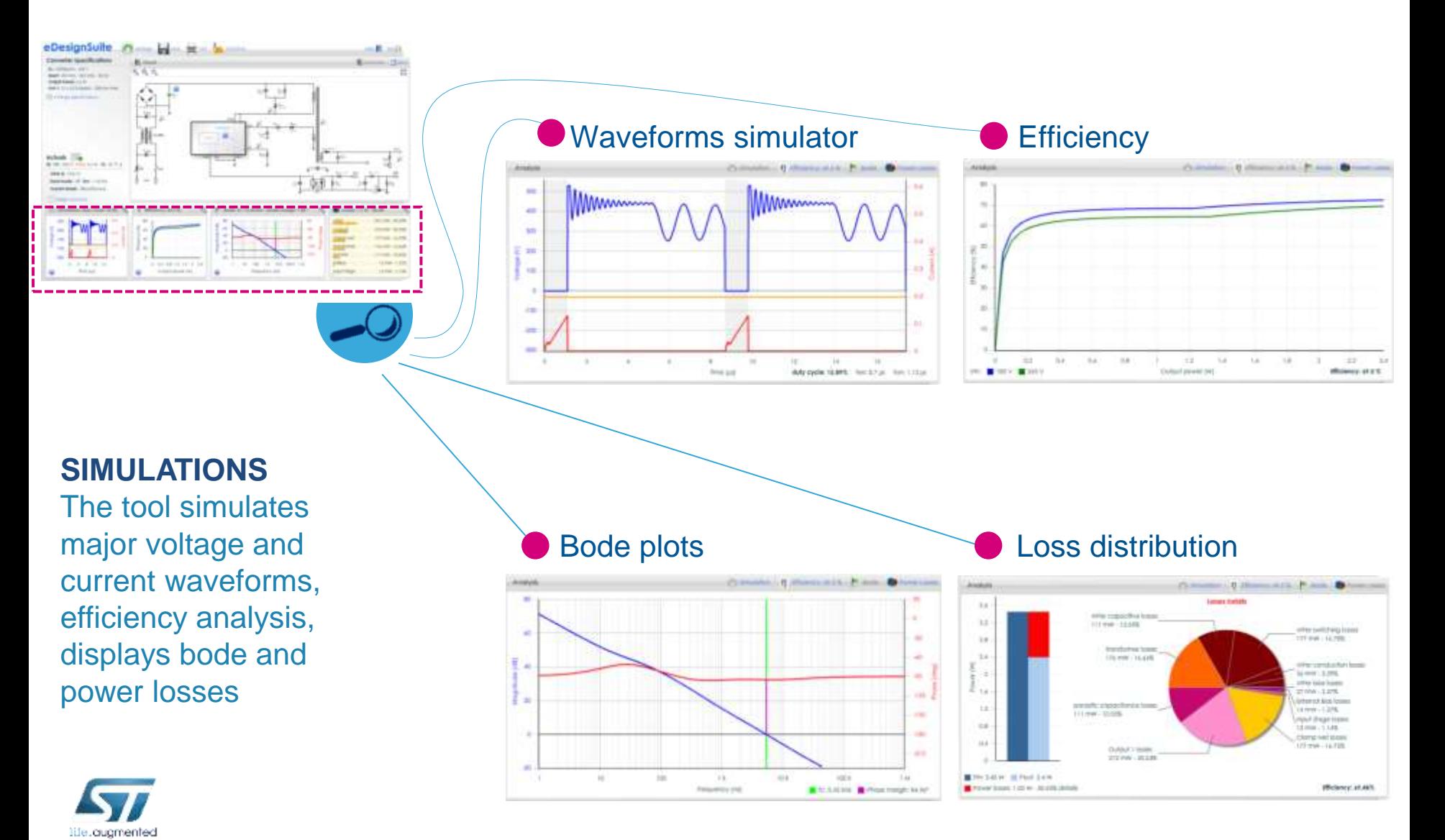

## Complete and interactive schematic

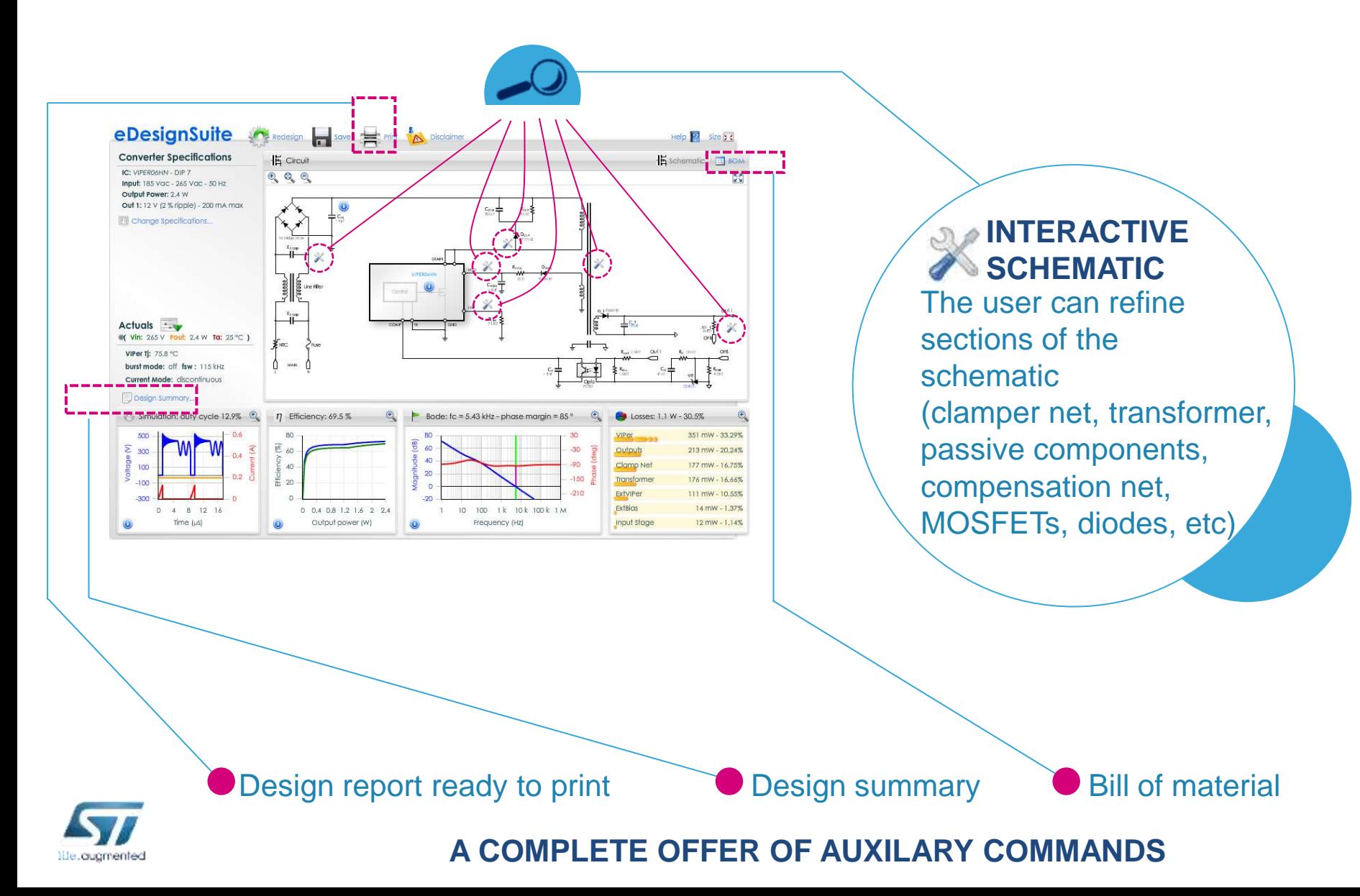

# Flyback specs and MOSFET selection

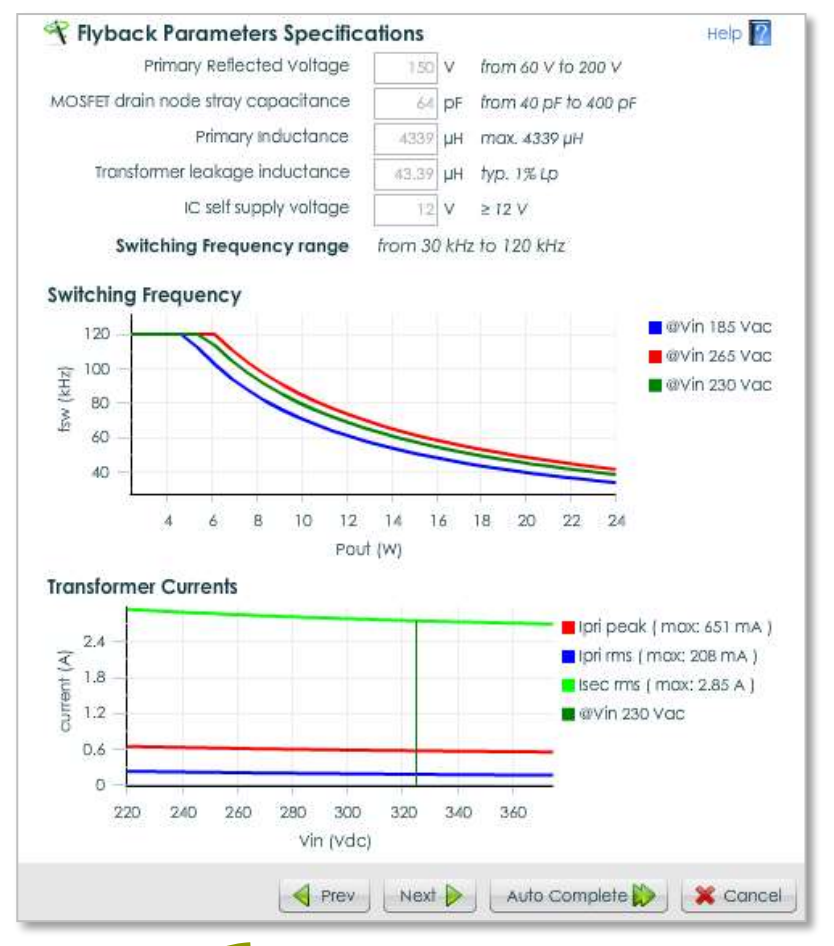

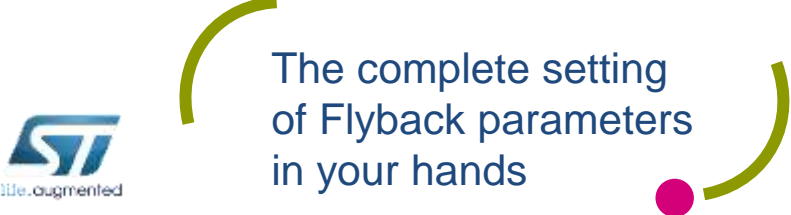

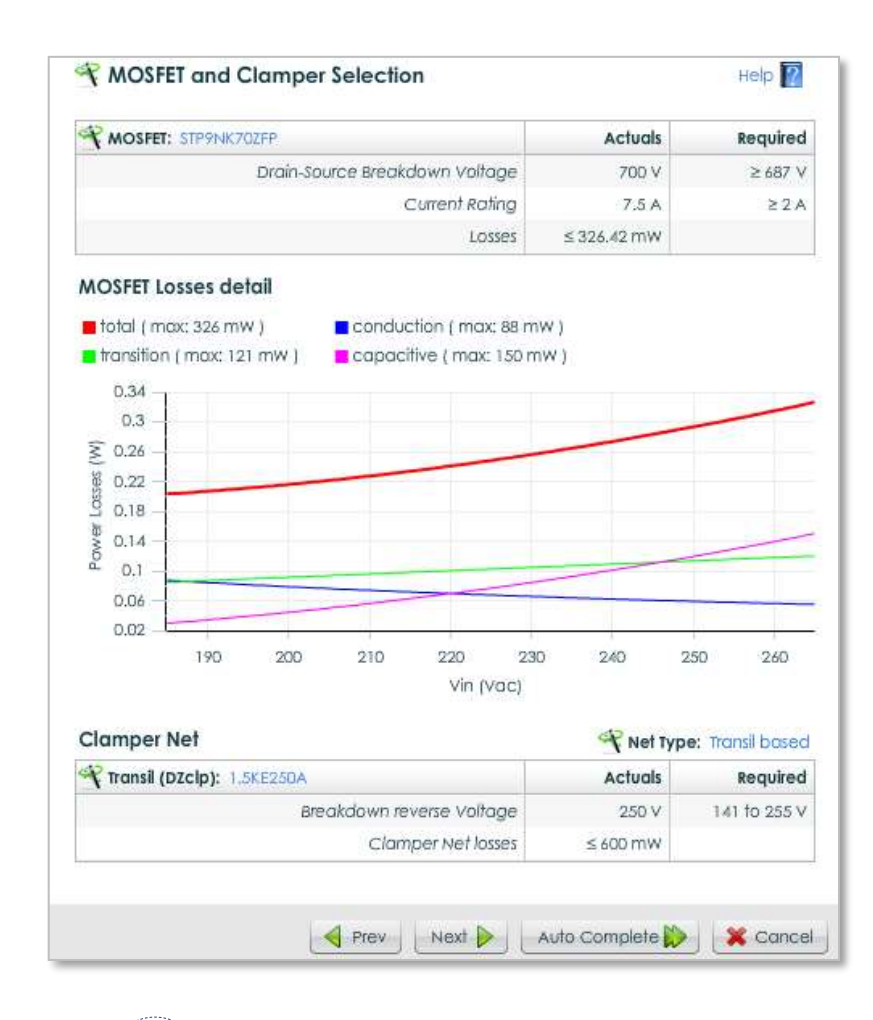

Evaluate the performance of selected MOSFETs

# The transformer design  $\frac{1}{13}$

### **TRANSFORMER**

You can change the proposed specifications for the transformer based on your needs

- Core type
- Turn layers of the windings
- Paralleled wires for each winding
- Wire type

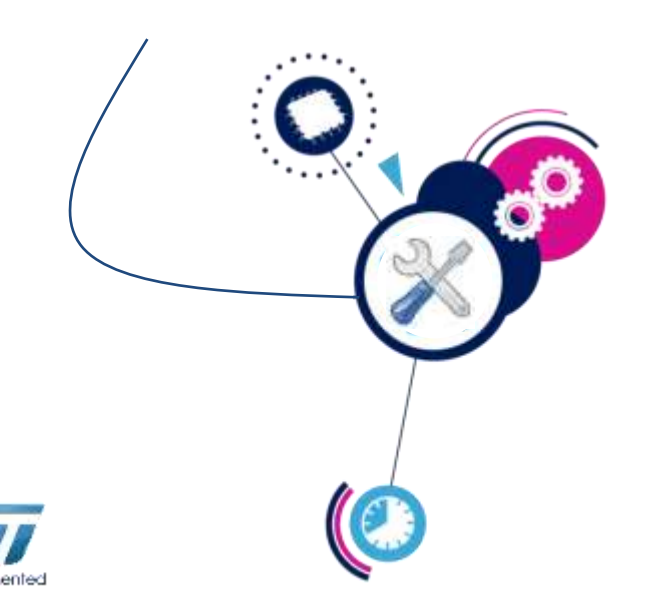

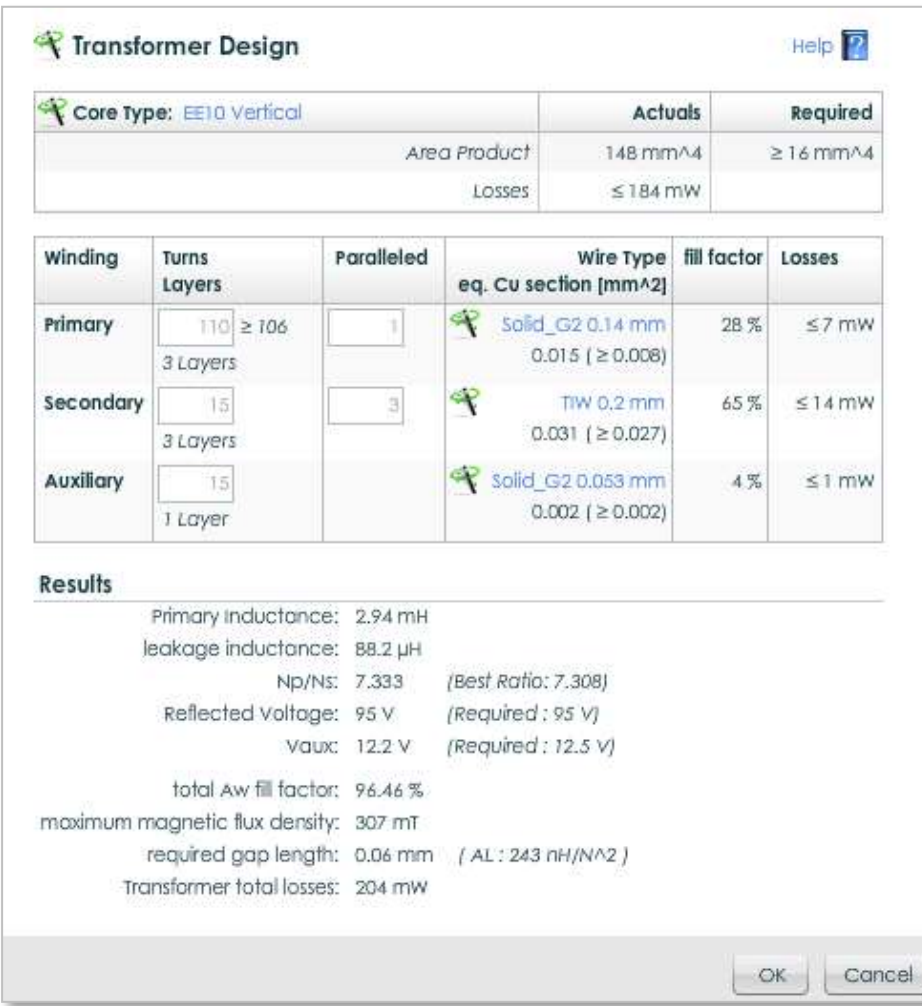

# Your design gets portable and exportable

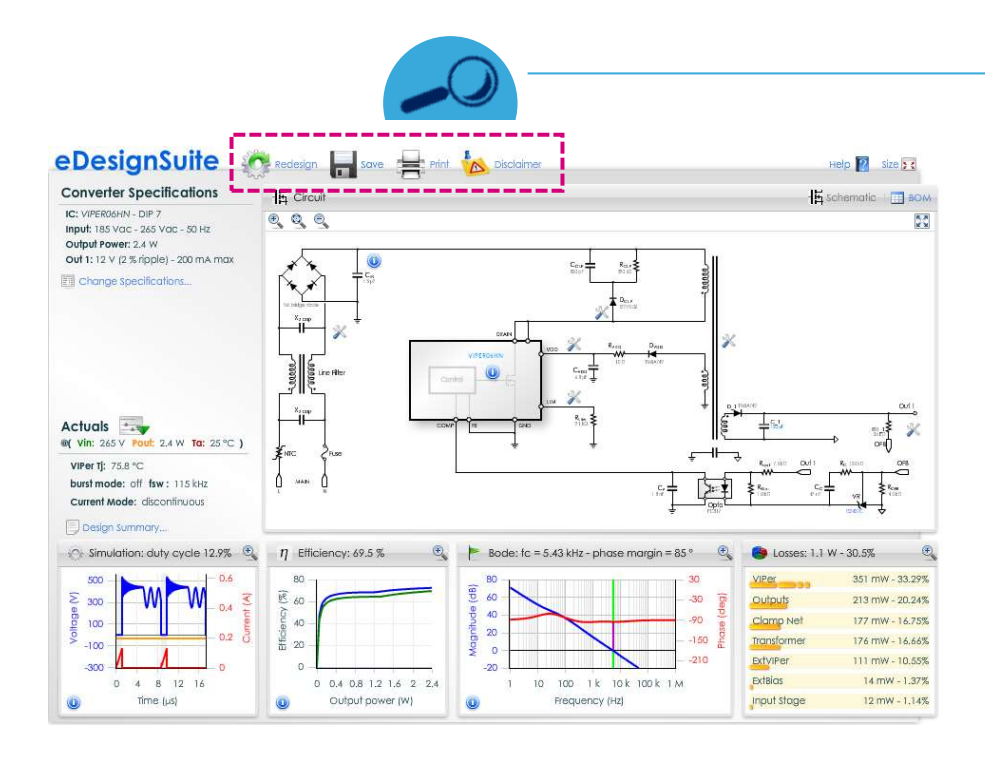

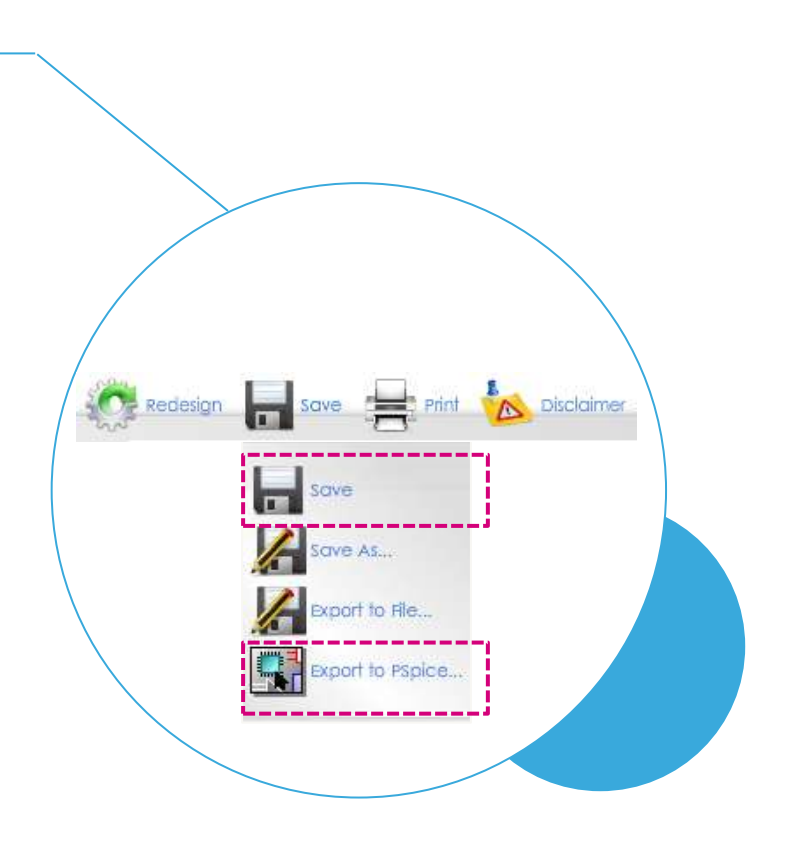

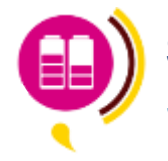

**Save** 

Save your project on *ST* server, you can open it from any machine: your design gets portable!

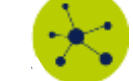

### **Export to Pspice**

Create a Pspice netlist in order to perform a simulation of the design in the Cadence Orcad platform

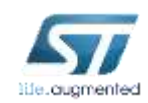

≡ ≣

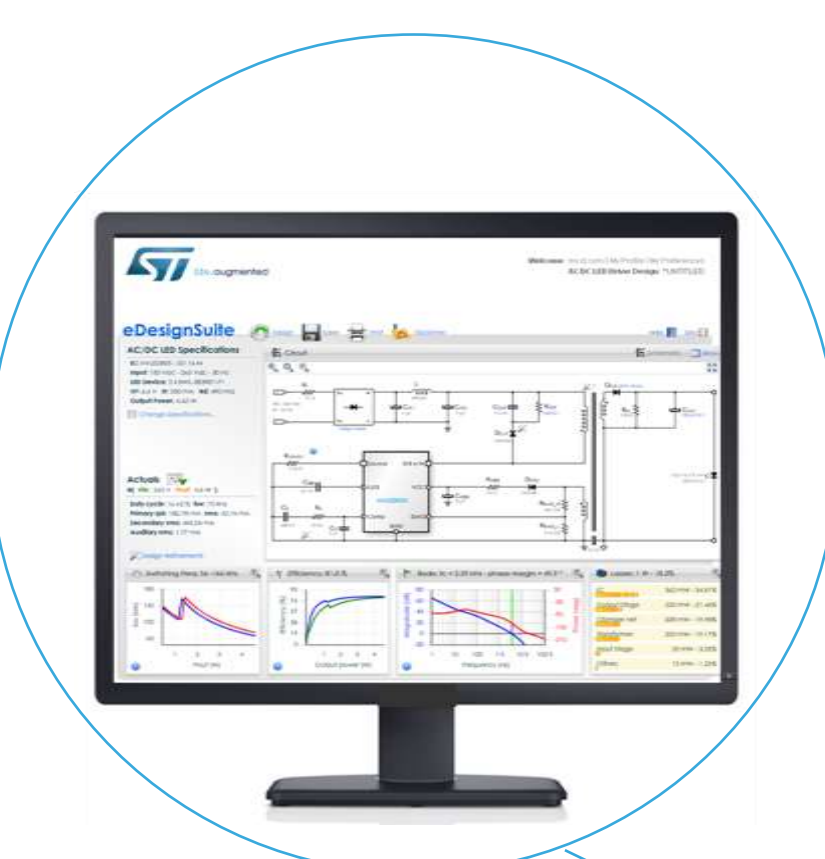

### Supported applications

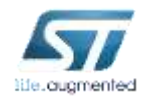

# **Power Supply DC-DC application type 16**

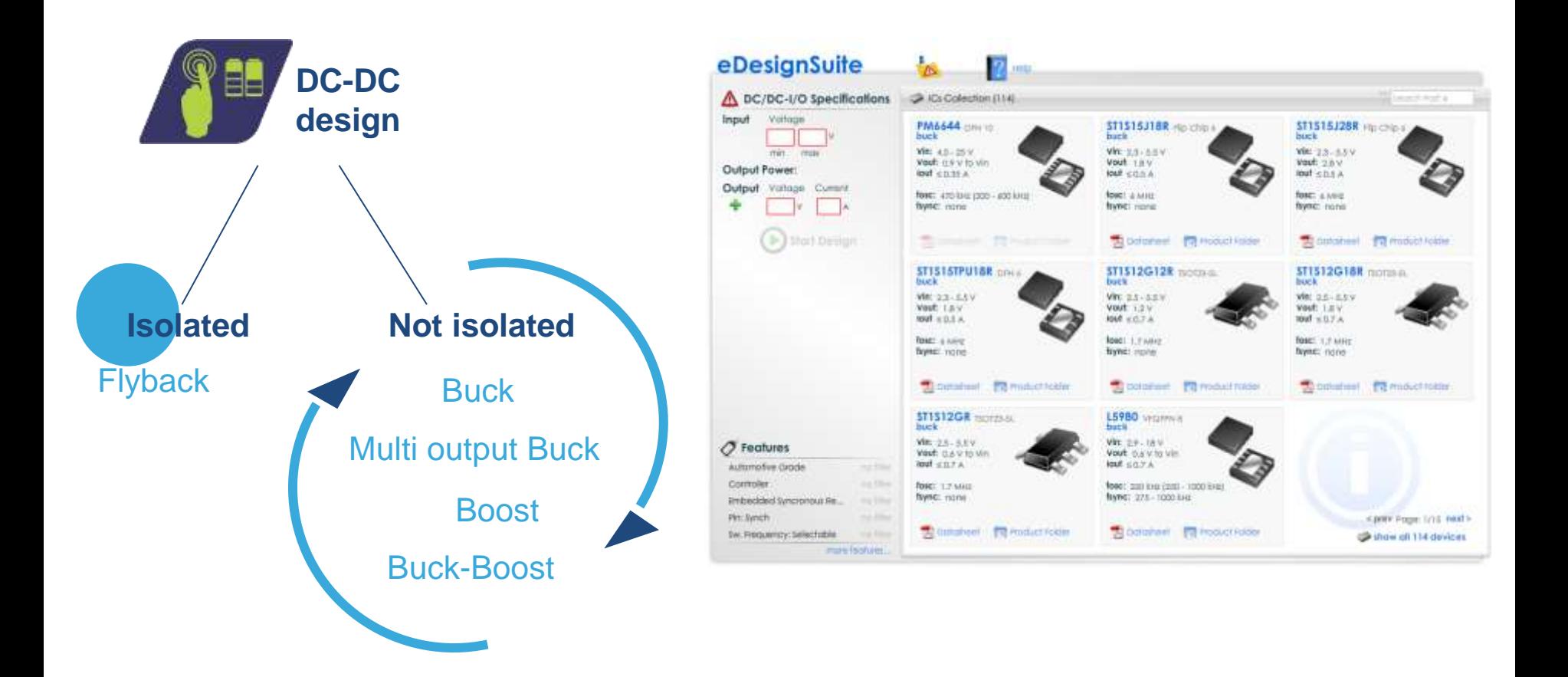

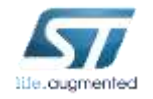

### More than 100 ICs to design a DC-DC converter

# Power Supply AC-DC application type

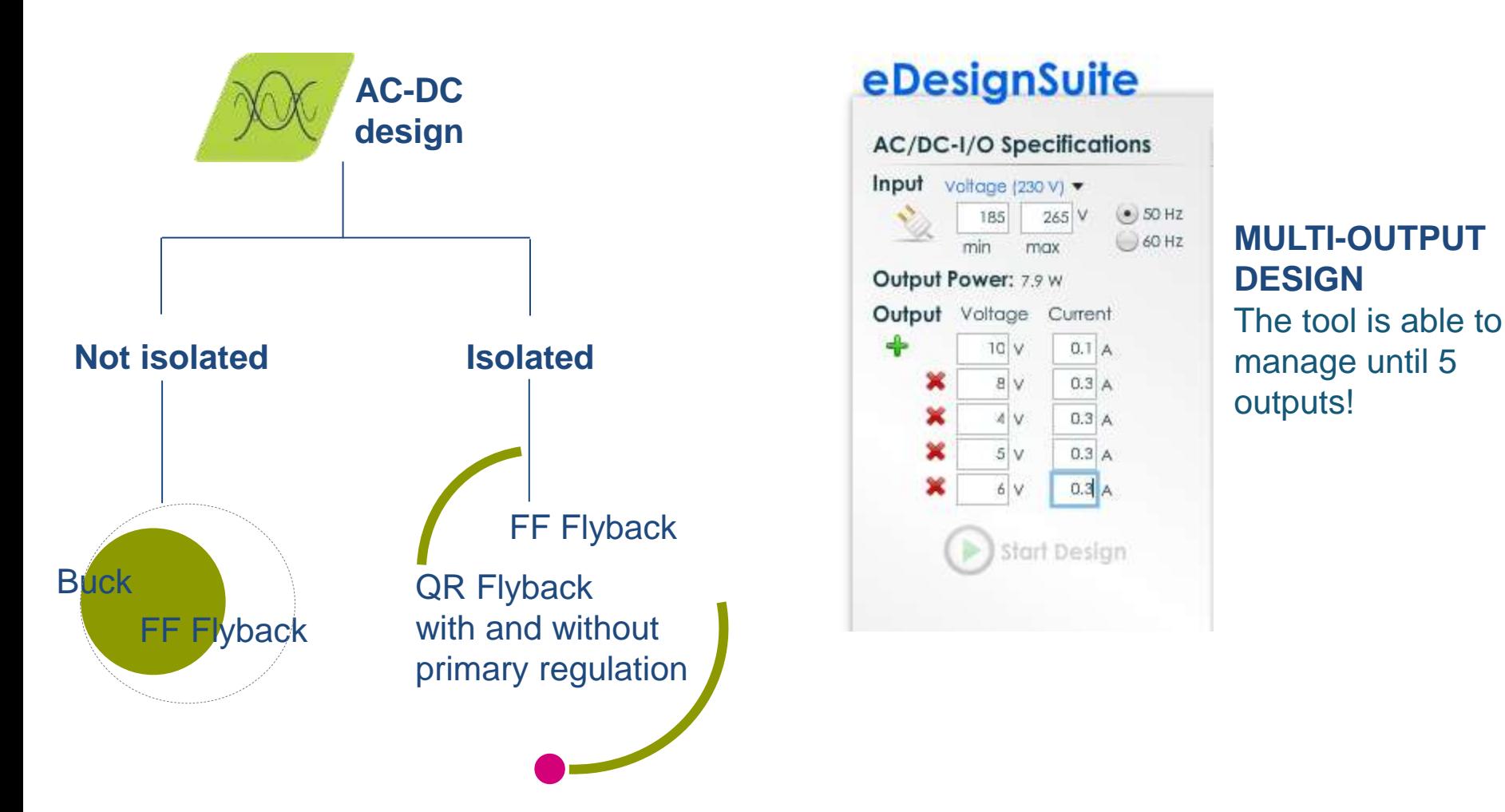

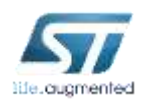

Converters and controllers supported

# LED driving application type  $\frac{1}{18}$

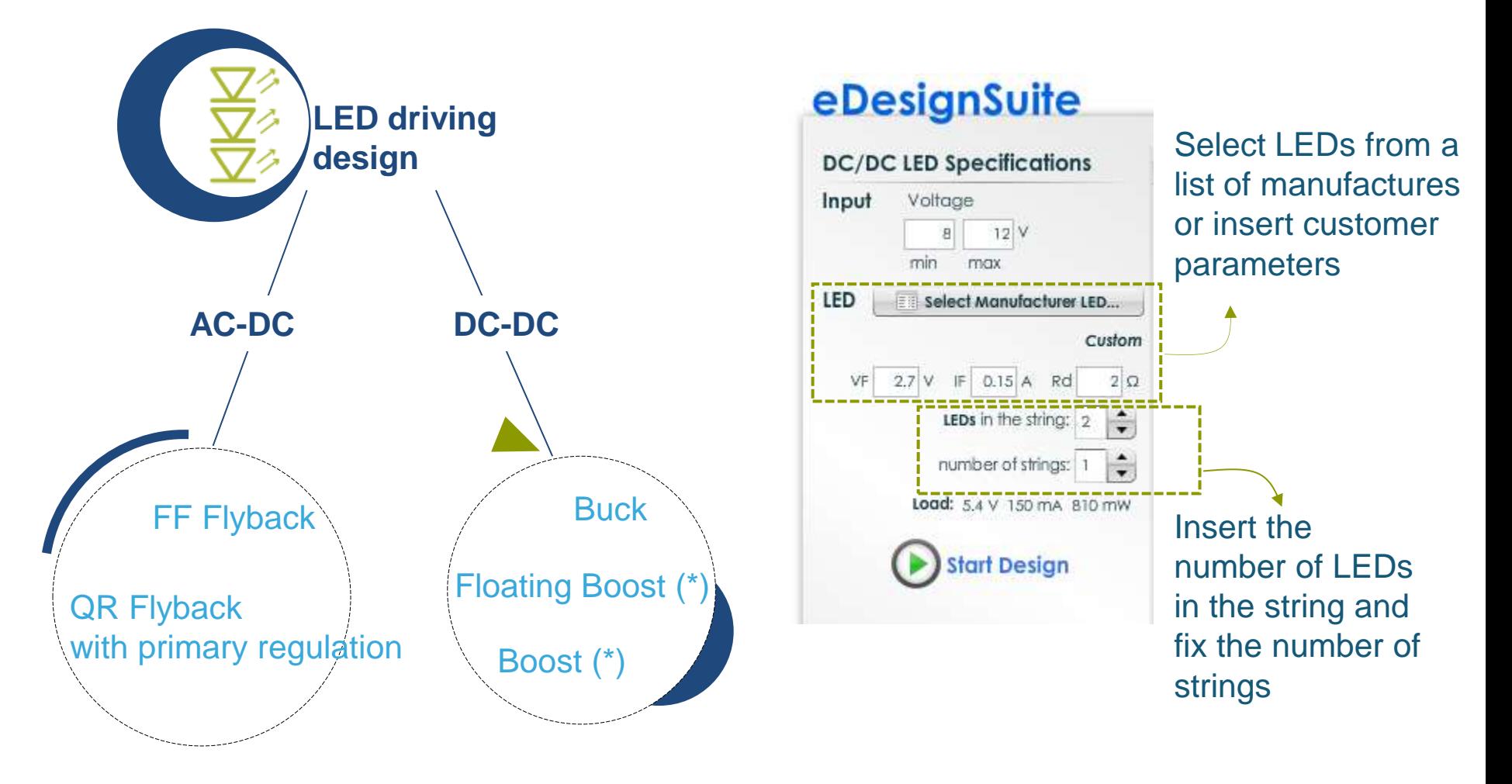

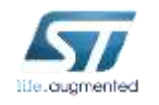

### Supporting ICs for general illumination, consumer and vehicle lighting

(\*) Coming soon

# Photovoltaic application type

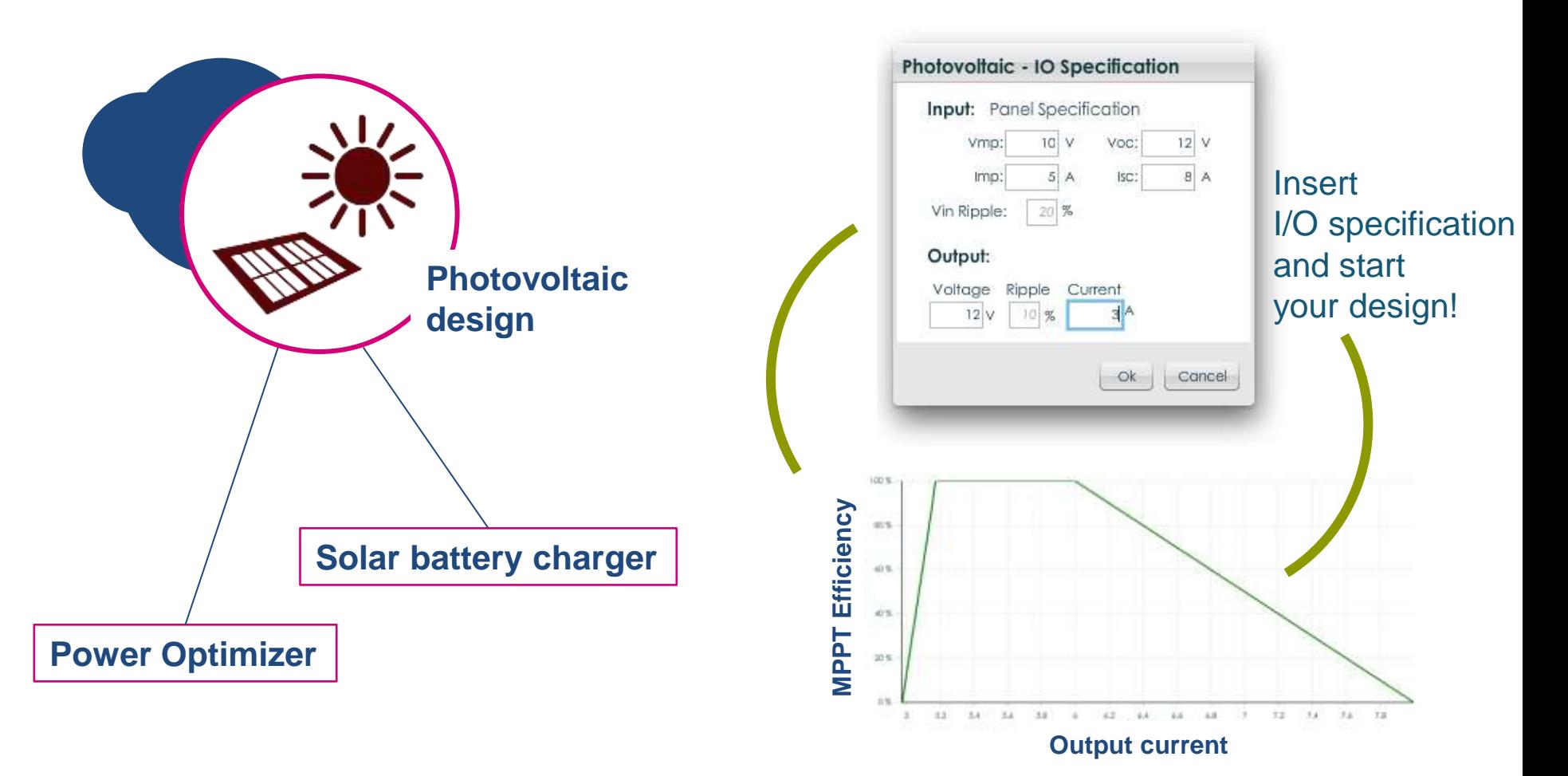

From the PV panel to your solar application with embedded **MPPT** (max power point tracking)

## Battery charger application type

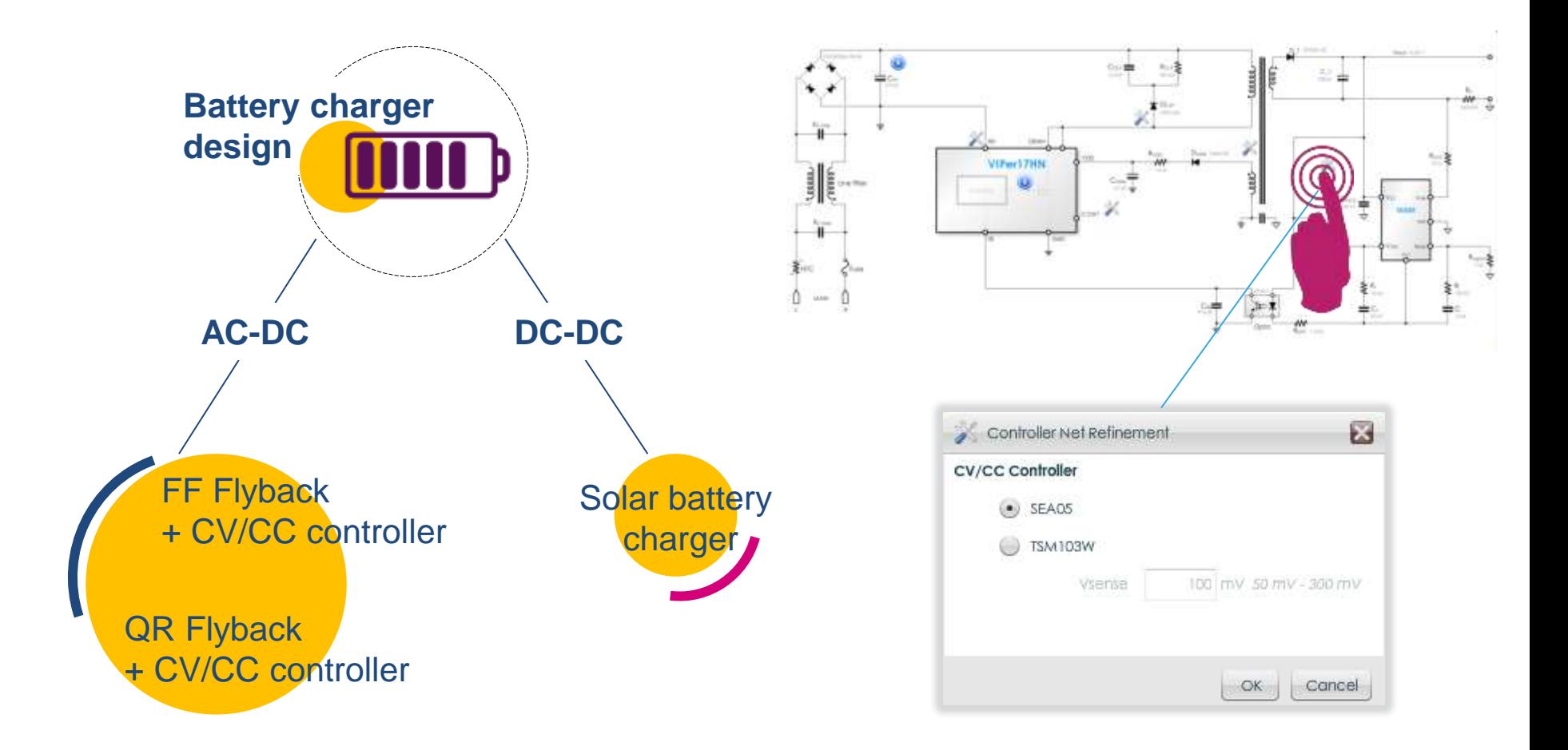

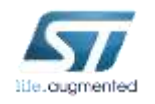

Tight voltage and current regulation for wide range of applications

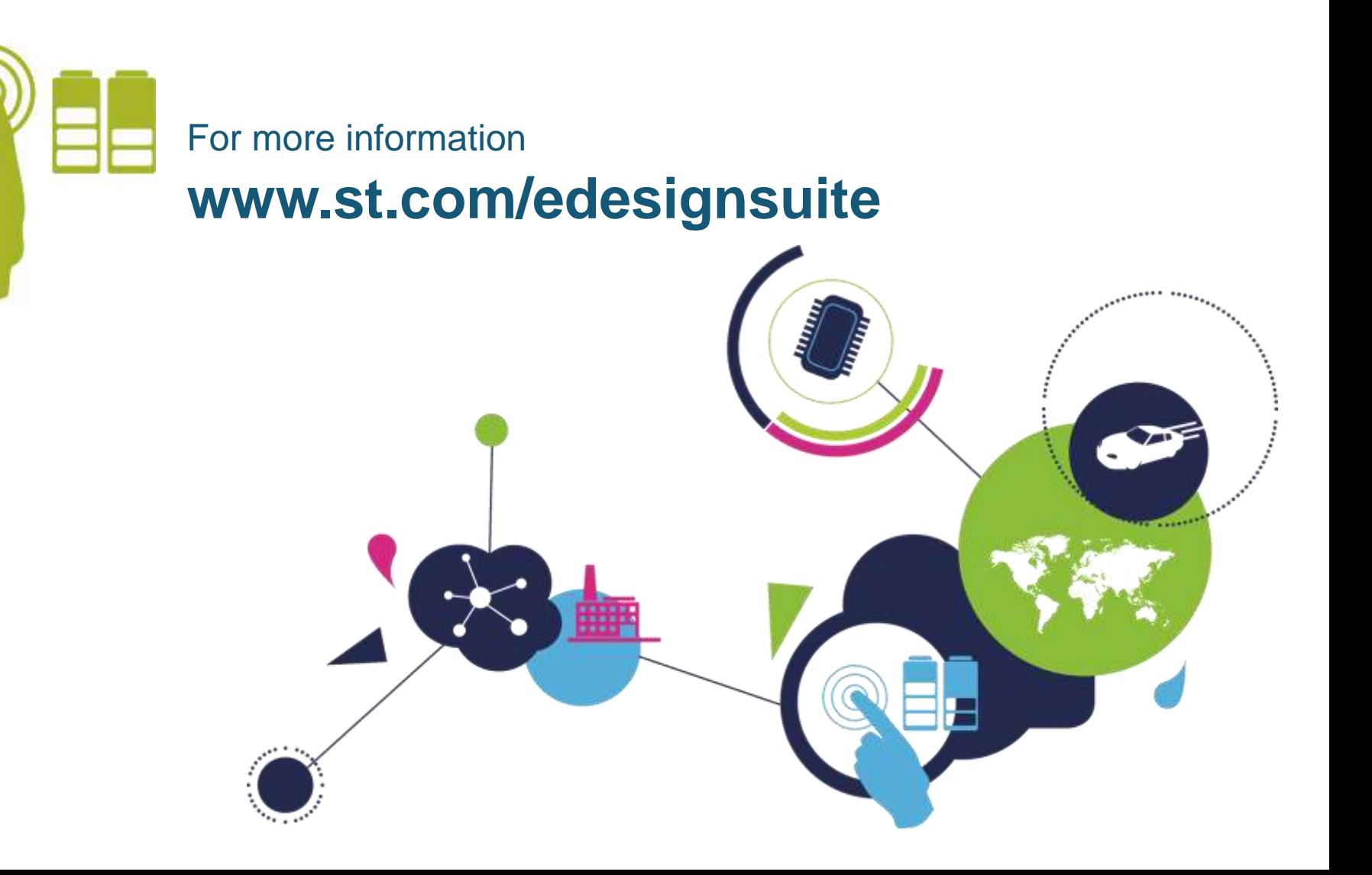

![](_page_20_Picture_2.jpeg)